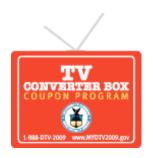

Font Size: + Larger | - Smaller

Home | About the Program | What are my options? | Apply for a Coupon | Find a Retailer | FAQs | Eligible Converter Boxes | Partners | Links | Press | Sitemap

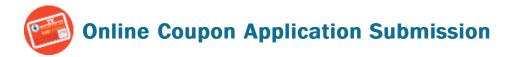

## **IMPORTANT:**

We have determined that your household is eligible to participate in this program. However, at this time program funding is not currently available to fulfill your request. Your application has been placed on a waiting list. You do not need to apply again. When and if funds become available, coupon requests will be fulfilled on a first-come, first-served basis.

You can use the reference number below to check the status of your request.

For additional information on how to prepare for the transition, please click here or call the FCC at 1-888-CALLFCC (1-888-225-5322)

Please print this page for your records; your application is reprinted below.

Reference Number: 36180408

Name: Chris Nandor

Home Address: 26232 48th Ave NE

Arlington, WA, 98223-5759

Number of Coupons Requested: 2

Statement Selection: Cable/Satellite Date Submitted: 02/22/2009

Mail Date:

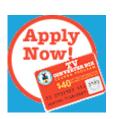

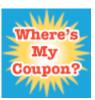

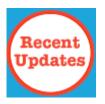

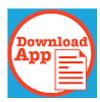

Privacy Policy & Accessibility | Contact Us

NTIA, U.S. Department of Commerce, USA.gov